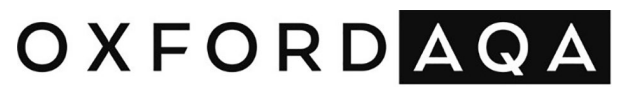

INTERNATIONAL QUALIFICATIONS

# INTERNATIONAL A-LEVEL **COMPUTER SCIENCE**

## **CS03**

Unit 3 Advanced Programming

Mark scheme

Specimen

Version: 1.0 Final

Mark schemes are prepared by the Lead Assessment Writer and considered, together with the relevant questions, by a panel of subject teachers. This mark scheme includes any amendments made at the standardisation events which all associates participate in and is the scheme which was used by them in this examination. The standardisation process ensures that the mark scheme covers the students' responses to questions and that every associate understands and applies it in the same correct way. As preparation for standardisation each associate analyses a number of students' scripts. Alternative answers not already covered by the mark scheme are discussed and legislated for. If, after the standardisation process, associates encounter unusual answers which have not been raised they are required to refer these to the Lead Examiner.

It must be stressed that a mark scheme is a working document, in many cases further developed and expanded on the basis of students' reactions to a particular paper. Assumptions about future mark schemes on the basis of one year's document should be avoided; whilst the guiding principles of assessment remain constant, details will change, depending on the content of a particular examination paper.

Further copies of this mark scheme are available from oxfordaqaexams.org.uk

#### **Copyright information**

OxfordAQA retains the copyright on all its publications. However, registered schools/colleges for OxfordAQA are permitted to copy material from this booklet for their own internal use, with the following important exception: OxfordAQA cannot give permission to schools/colleges to photocopy any material that is acknowledged to a third party even for internal use within the centre.

Copyright © 2024 OxfordAQA International Examinations and its licensors. All rights reserved.

### **How to mark**

#### **Aims**

When you are marking your allocation of scripts your main aims should be to:

- recognise and identify the achievements of students
- where relevant, place students in the appropriate mark band and in the appropriate part of that mark band (high, low, middle) for **each** assessment objective
- record your judgements with brief notes, annotations and comments that are relevant to the mark scheme and make it clear to other associates how you have arrived at the numerical mark awarded for each assessment objective
- ensure comparability of assessment for all students, regardless of question or examiner.

#### **Approach**

It is important to be **open minded** and **positive** when marking scripts.

The specification recognises the variety of experiences and knowledge that students will have. It encourages them to study computer science in a way that is relevant to them. The questions have been designed to give them opportunities to discuss what they have found out about computer science. It is important to assess the quality of **what the student offers**.

Do not mark scripts based on the answer **you** would have written. The mark schemes have been composed to assess **quality of response** and not to identify expected items of knowledge.

#### **Assessment Objectives**

This component requires students to:

AO1: Demonstrate knowledge and understand of the key concepts and principles of computer science.

AO2: Apply knowledge and understanding of key concepts and principles of computer science.

AO3: Analyse problems in computational terms in order to develop and test programmed solutions and demonstrate an understanding of programming concepts.

The following annotation is used in the mark scheme.

- ; means a single mark
- // means alternative response
- / means an alternative word or sub-phrase
- **A** means acceptable creditworthy answer
- **R** means reject answer as not creditworthy
- **NE** means not enough
- **I** means ignore
- **DPT** in some questions a specific error made by a student, if repeated, could result in the student failing to achieve multiple marks. The **DPT** label indicates that this mistake should result in a student not achieving only one mark, on the first occasion that the error is made.

Provided that the answer remains understandable, subsequent marks should be awarded as if the error was not being repeated.

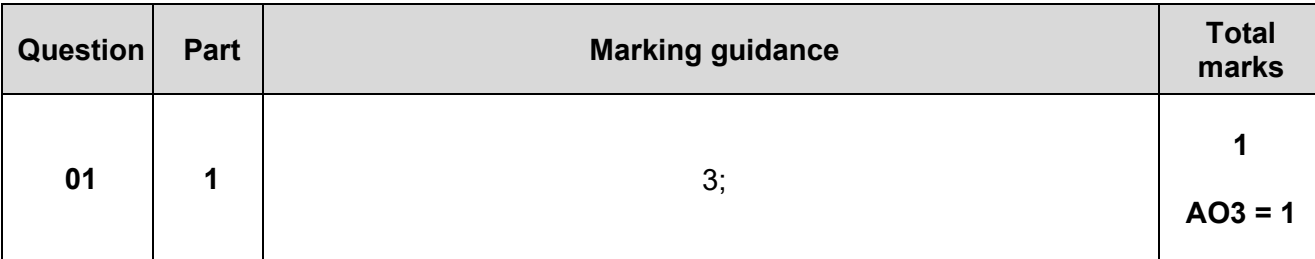

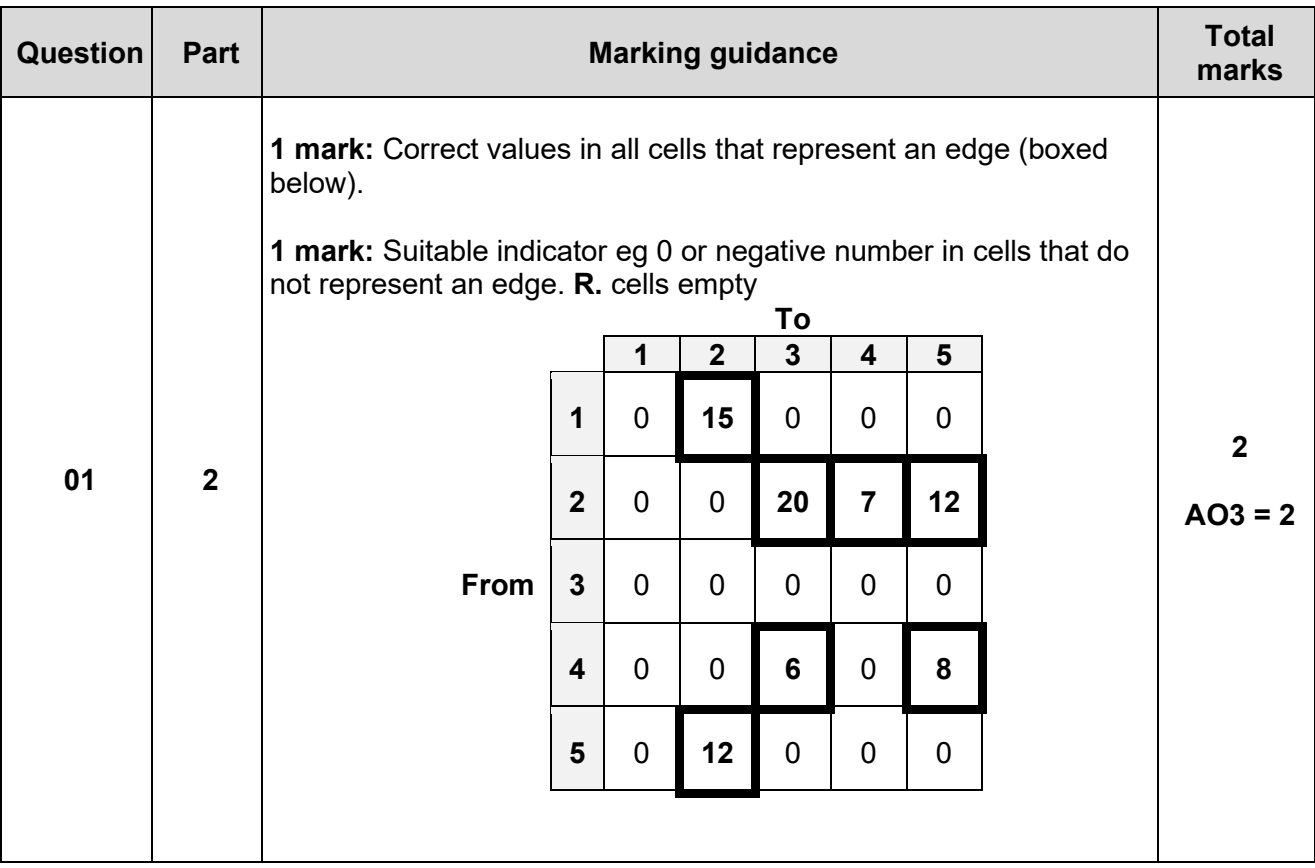

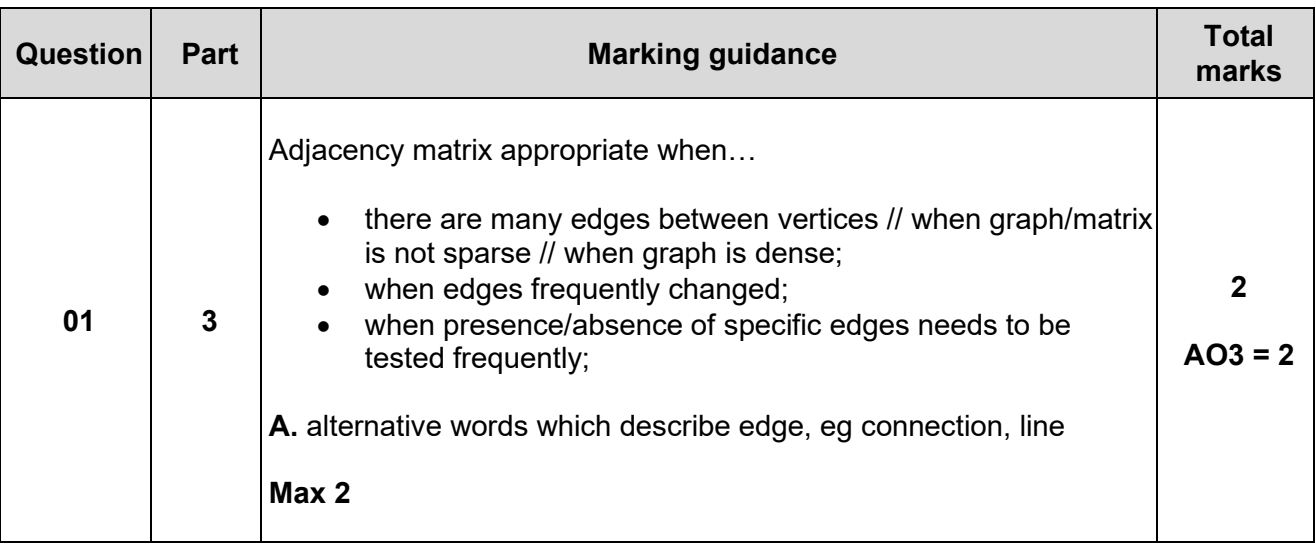

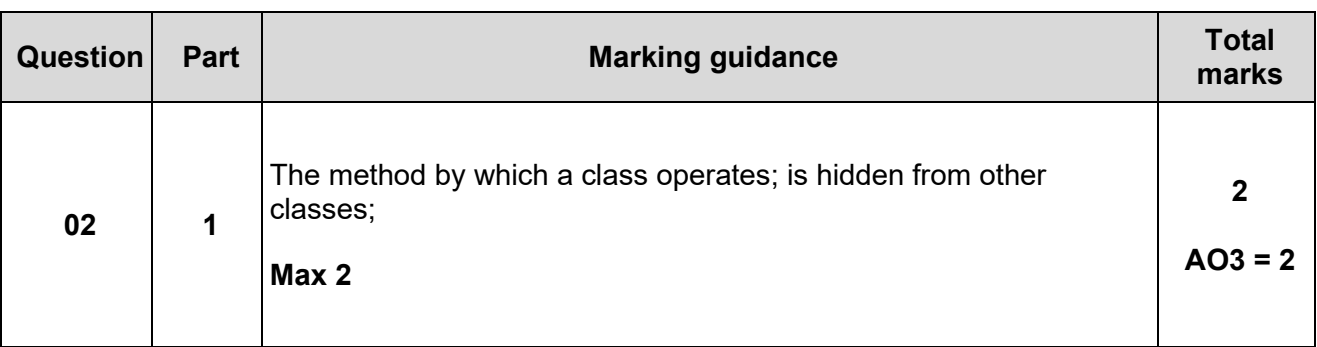

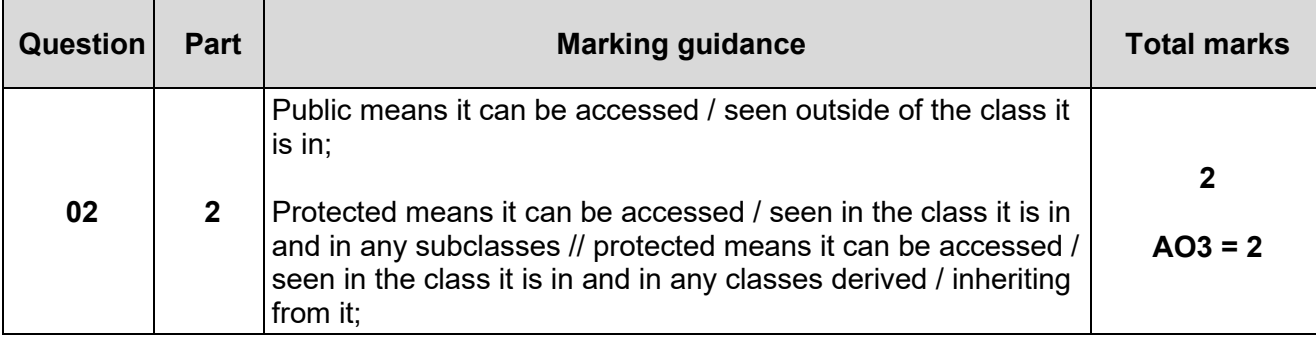

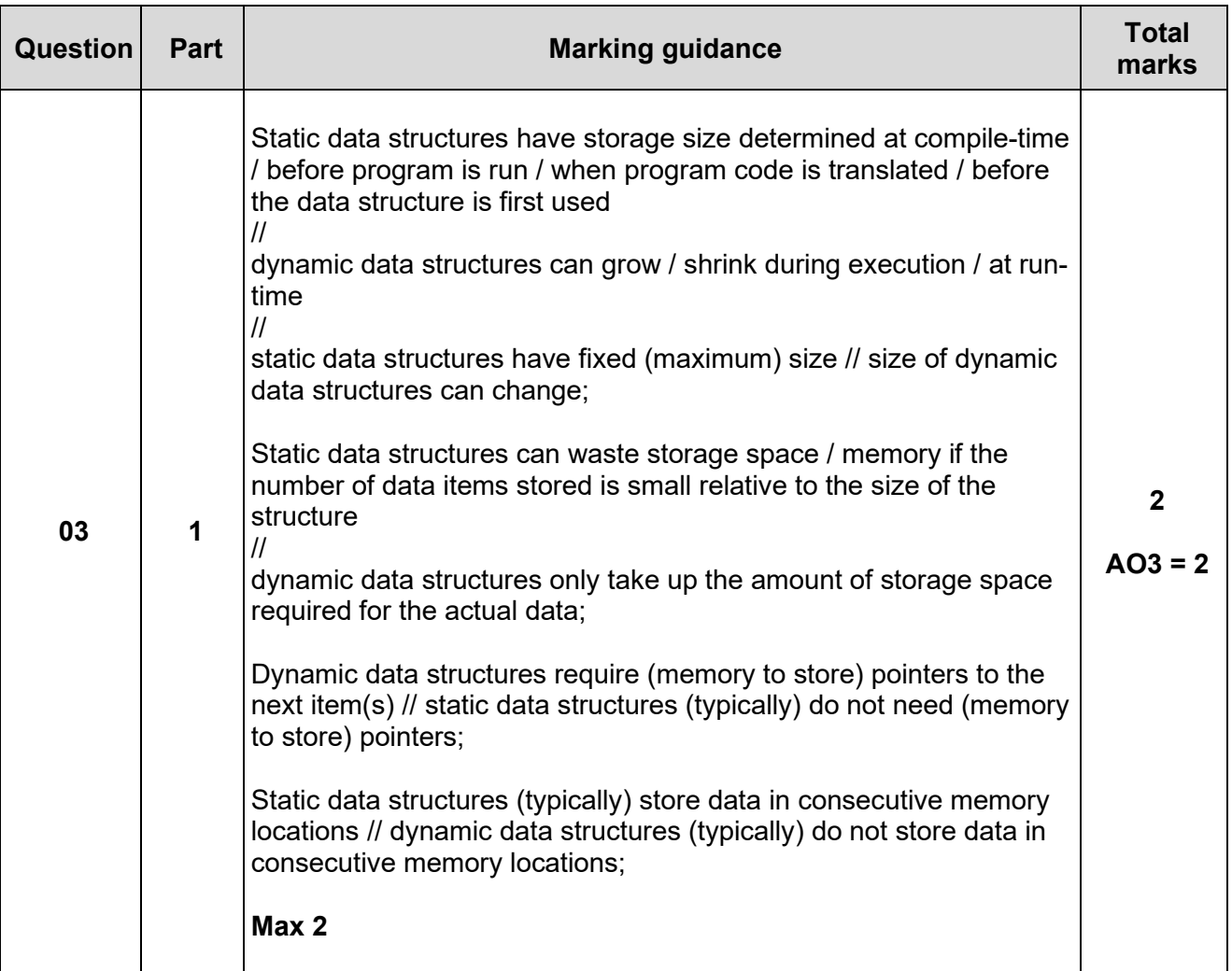

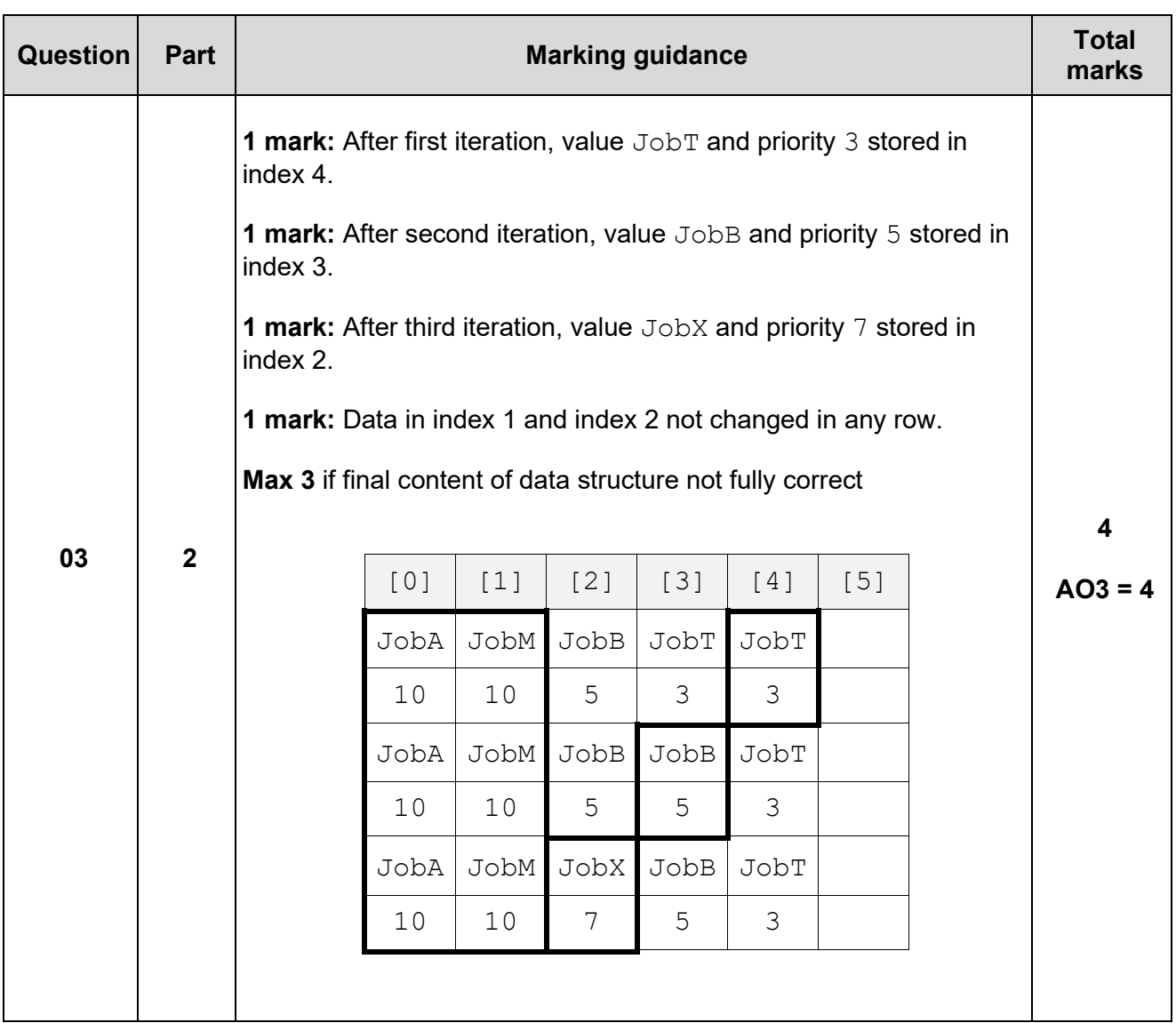

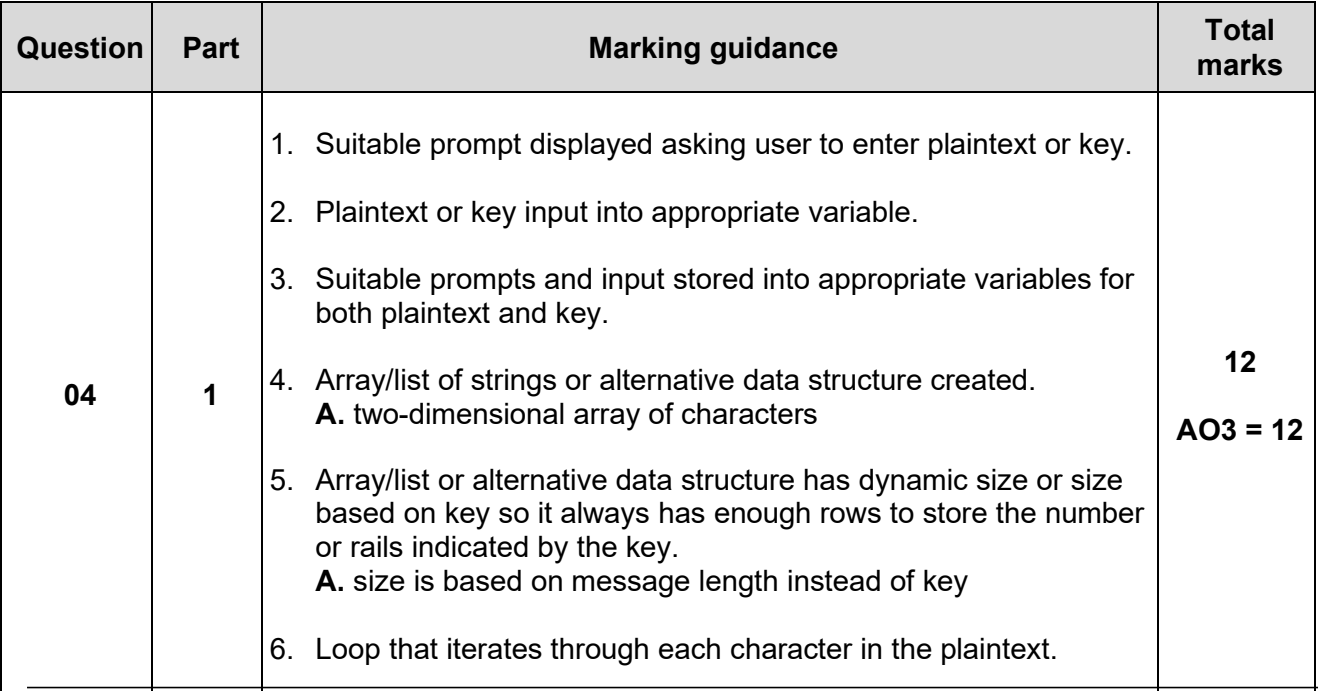

```
7. An individual character in the plaintext or key is accessed.
8. At least two characters in plaintext copied to different rails. 
   I. if copied to incorrect rails
9. At least one character copied to each rail, based on key. 
   I. if copied to incorrect rails
10. All characters copied to correct rails. 
   R. if would only work for one specific key value
11. Content of each rail concatenated together to form ciphertext.
   I. contents of rails incorrect or concatenated in incorrect order
12.Ciphertext is output at end. 
   I. ciphertext is incorrect
Max 11 if code contains any errors 
Exemplar Solutions
Python
plaintext = input("Enter Plaintext: ") 
key = int(input("Enter Key: "))rails = \lceil \cdot \rceil for railno in range(key)]
rail num = 0\text{direction} = \text{"up"}for pos in range(len(plaintext)): 
      rails[rail_num] += plaintext[pos] 
     if direction == "up":
           rail_num +=1 
          if rail num == key:
               rail num = key - 2
               \text{direction} = \text{"down"} else: 
          rail num -= 1if rail num == -1:
               rail num = 1direction = "up"ciphertext = "for pos in range(key): 
      ciphertext += rails[pos] 
print("Ciphertext:", ciphertext) 
C#
Console.Write("Enter Plaintext: ");
string plaintext = Console. ReadLine();
Console.Write("Enter Key: ");
int key = int.Parse(Console.ReadLine());
string[] rails = new string[key];
```

```
int railNum = 0;
bool increasing = true;
for (int pos = 0; pos < plaintext. Length; pos++)
{
     rails[railNum] += plaintext[pos];
     if (increasing)
     {
          railNum++;
          if (railNum == key)
          {
              increasing = false;
             railNum - = 2;
          }
     }
     else
     {
          railNum--;
         if (rainNum == -1) {
              increasing = true;
             railNum += 2; }
     }
}
string ciphertext = "";
for (railNum = 0; railNum < key; railNum++)
{
     ciphertext+= rails[railNum];
}
Console.WriteLine("Ciphertext: " + ciphertext);
VB.Net
Console.Write("Enter Plaintext: ")
Dim PlainText = Console.ReadLine()
Console.Write("Enter Key: ")
Dim Key As Integer = Console.ReadLine()
Dim Rails(Key - 1) As String
Dim RailNum = \thetaDim RailStep = 1
For Pos = 0 To PlainText.Length - 1
    Rails(RailNum) += PlainText(Pos)
    RailNum += RailStep
   If RailNum = -1 Or RailNum = Key Then
        RailStep = -RailStep
        RailNum += RailStep * 2
    End If
Next
Dim CipherText As String = ""
For RailNum = 0 To Key - 1
    CipherText += Rails(RailNum)
Next
```
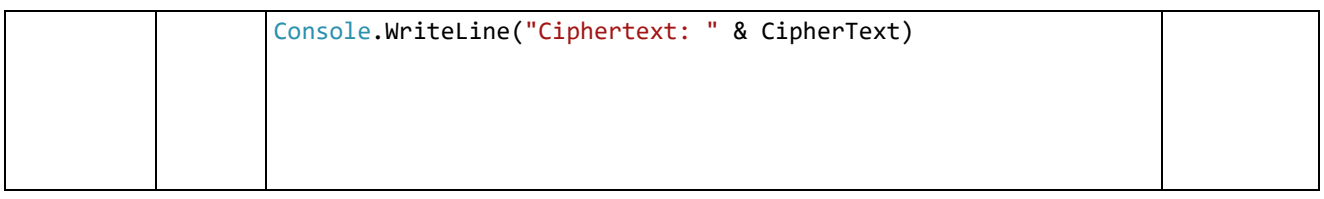

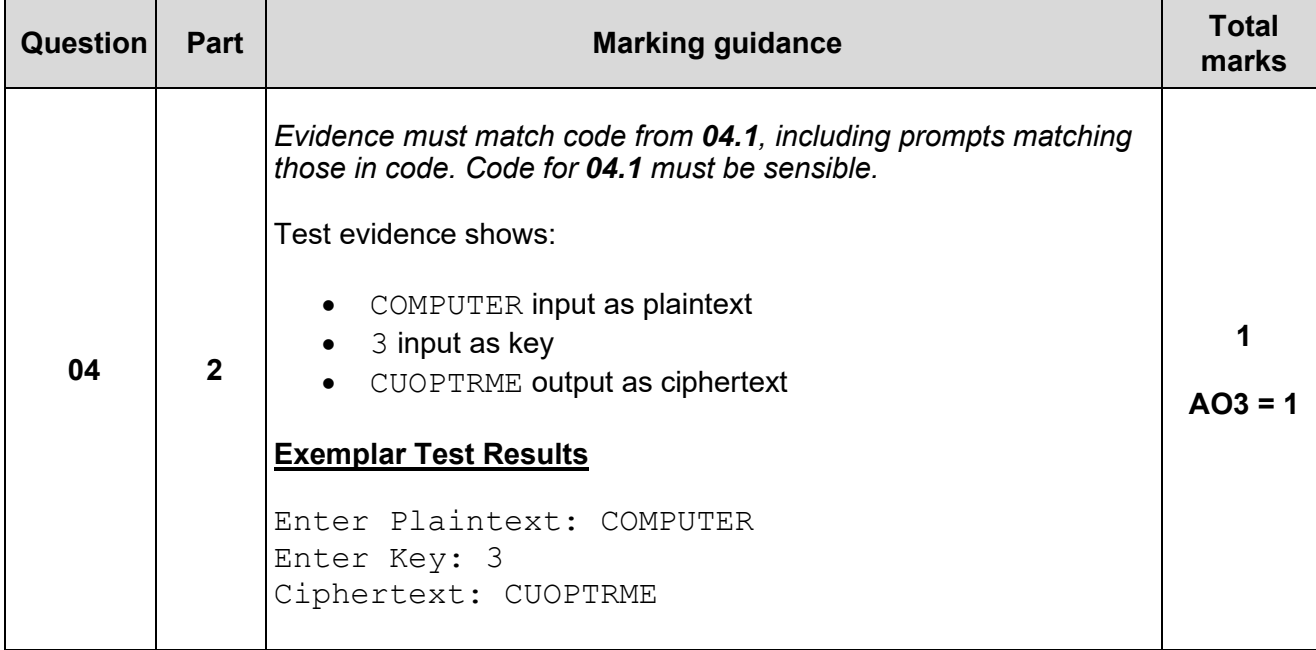

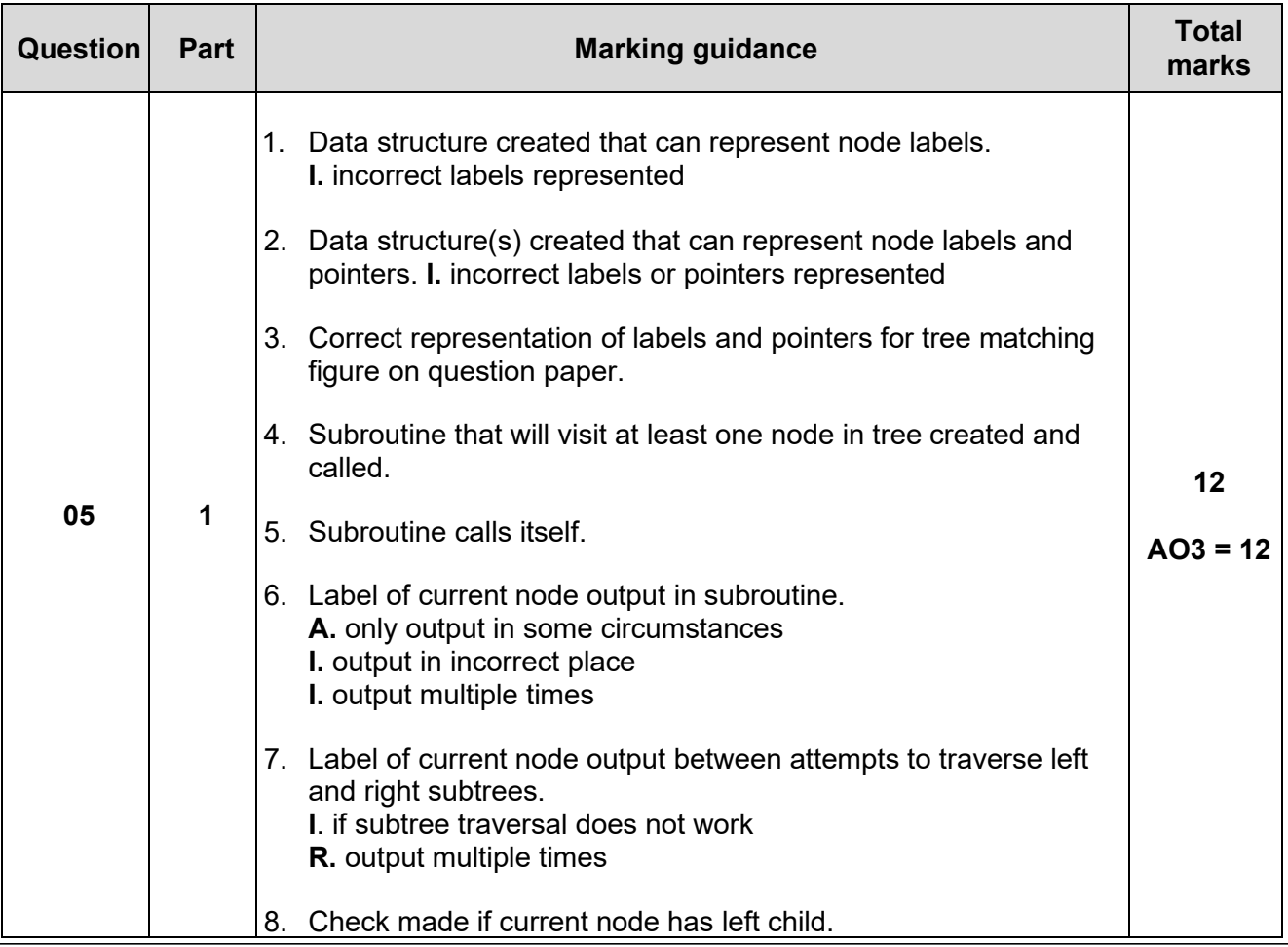

```
9. Call to traverse left subtree if and only if node has left child and 
   node is passed data required to parse correct part of tree.
10. Check made if current node has right child.
11. Call to traverse right subtree if and only if node has right child 
   and node is passed data required to parse correct part of tree.
12. Correct result of in-order traversal displayed.
Max 11 if code contains any errors 
Note that only one of mark points 8 and 10 can be awarded if, 
when the subroutine is called, either the left or right subtree 
could be traversed, but not both of them.
Exemplar Solutions
Python
class node:
  def init (self, label, left ptr, right ptr):
     self.label = label
    self.left ptr = left ptr
    self.right ptr = right ptr
def traverse tree(current index, nodes):
    if nodes [current index]. left ptr != -1:
traverse tree(nodes[current_index].left_ptr,
nodes)
     print(nodes[current_index].label)
    if nodes [current index].right ptr != -1:
traverse tree(nodes[current_index].right_ptr,
nodes) 
nodes = []nodes.append(node("D", 1, 2))
nodes.append(node("C", 3, 4))
nodes.append(node("E", -1, 5))
nodes.append(node("A", -1, -1))
nodes.append(node("B", -1, -1))
nodes.append(node("G", 6, -1))
nodes.append(node("F", -1, -1))
root index = 0traverse tree(root index, nodes)
C#
static string[] label = { "D", "C", "E", "A", "B", "G", "F" };
static int[] leftPtr = \{ 1, 3, -1, -1, -1, 6, -1 \};
static int[] rightPtr = { 2, 4, 5, -1, -1, -1, -1 };
```

```
static void TraverseTree(int currentIndex)
{
     if (leftPtr[currentIndex] != -1) 
         TraverseTree(leftPtr[currentIndex]);
     Console.WriteLine(label[currentIndex]);
     if (rightPtr[currentIndex] != -1) 
         TraverseTree(rightPtr[currentIndex]);
}
static void Main()
{
   int rootIndex = 0;
    TraverseTree(rootIndex);
    Console.ReadLine();
}
VB.Net
Structure Node
     Dim Label As String
     Dim LeftPtr As String
     Dim RightPtr As String
End Structure
Sub TraverseTree(CurrentIndex As Integer, Tree() As Node)
     If Tree(CurrentIndex).LeftPtr <> -1 Then
         TraverseTree(Tree(CurrentIndex).LeftPtr, Tree)
     End If
     Console.WriteLine(Tree(CurrentIndex).Label)
     If Tree(CurrentIndex).RightPtr <> -1 Then
         TraverseTree(Tree(CurrentIndex).RightPtr, Tree)
     End If
End Sub
Sub Main()
    Dim Tree(6) As Node
    Tree(0). Label = "D"
    Tree(0). LeftPtr = 1
    Tree(0).RightPtr = 2
    Tree(1). Label = "C"
    Tree(1). LeftPtr = 3
    Tree(1).RightPt = 4Tree(2).Label = "E"Tree(2). LeftPtr = -1Tree(2). RightPtr = 5
    Tree(3). Label = "A"
    Tree(3). LeftPtr = -1Tree(3).RightPtr = -1Tree(4).Label = "B"Tree(4). LeftPtr = -1Tree(4).RightPtr = -1Tree(5). Label = "G"
    Tree(5). LeftPtr = 6
    Tree(5).RightPtr = -1Tree(6). Label = "F"
    Tree(6). LeftPtr = -1Tree(6).RightPtr = -1
```
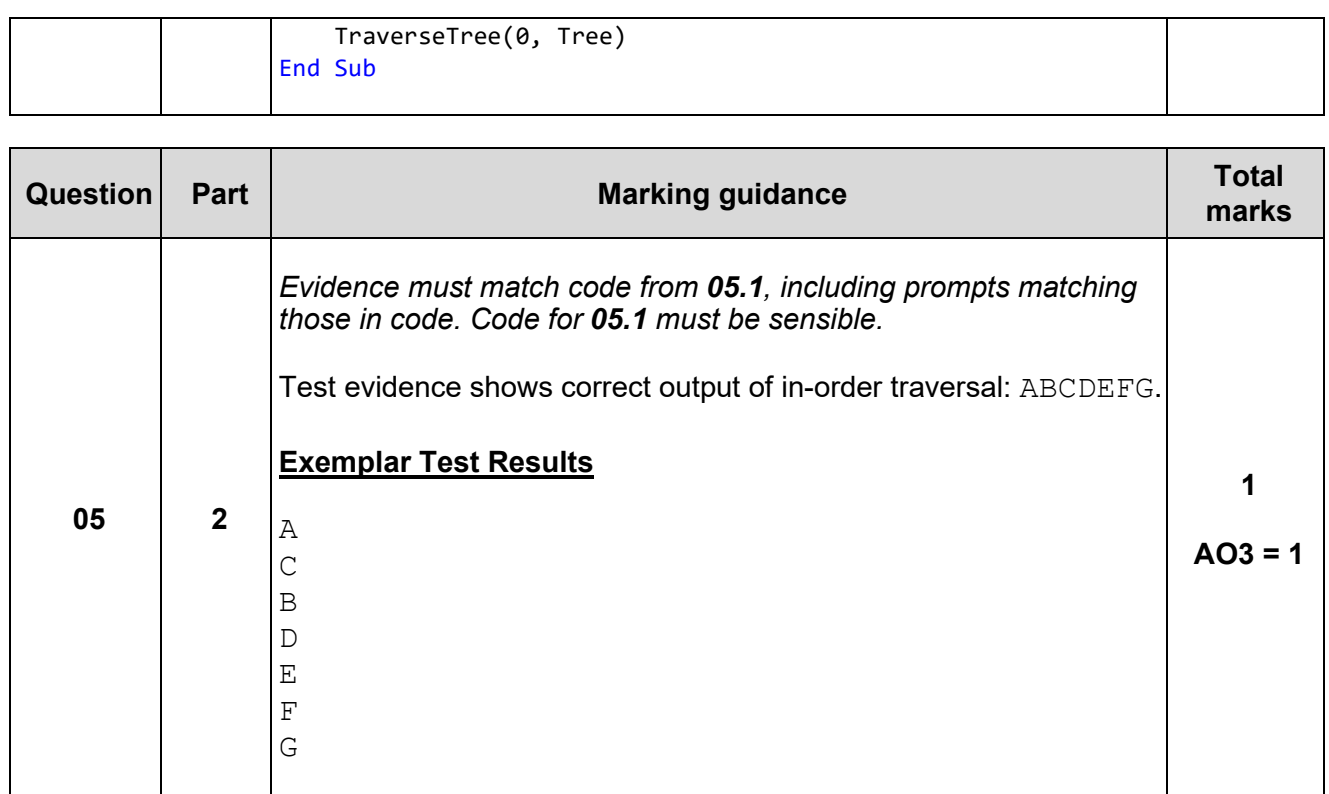

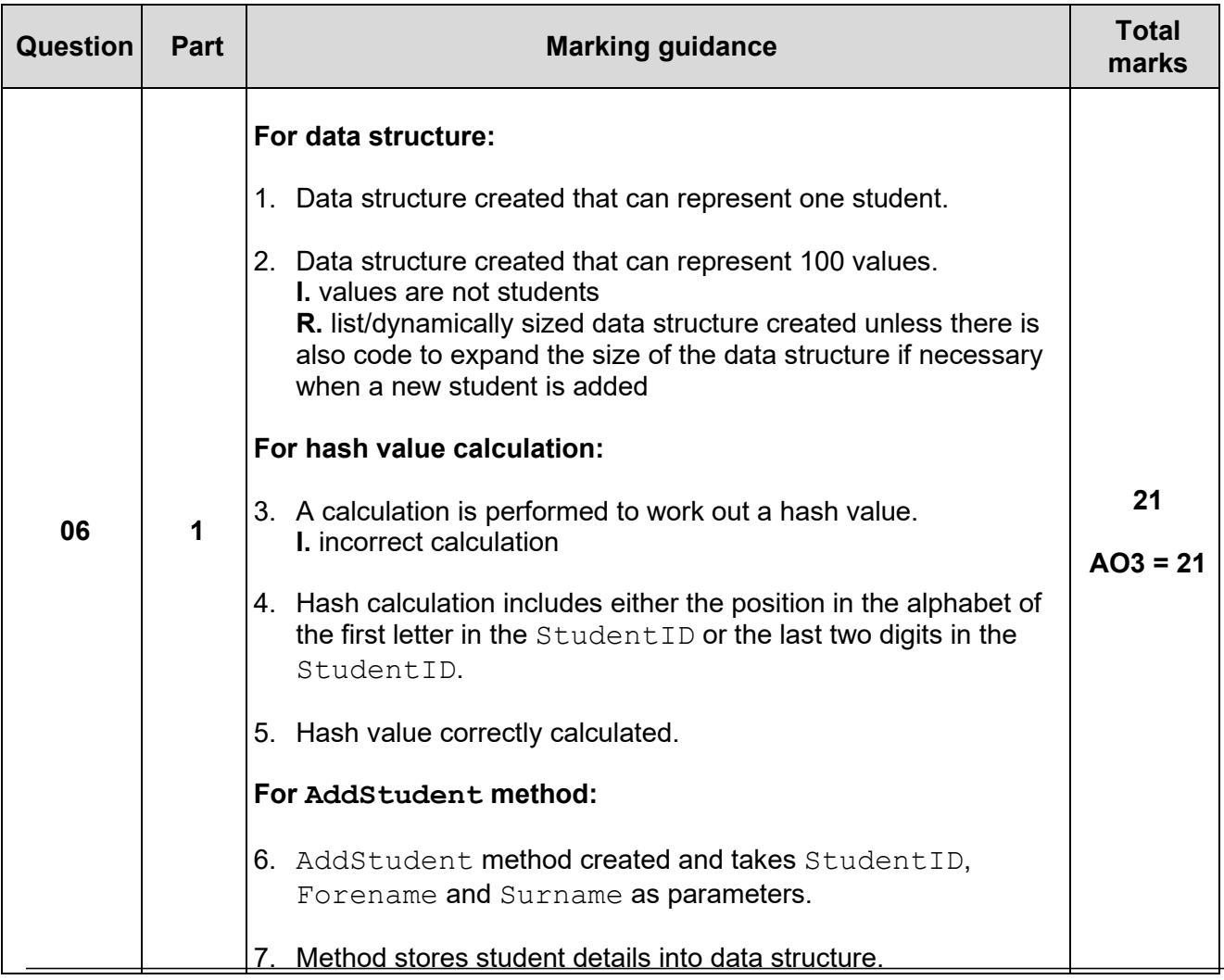

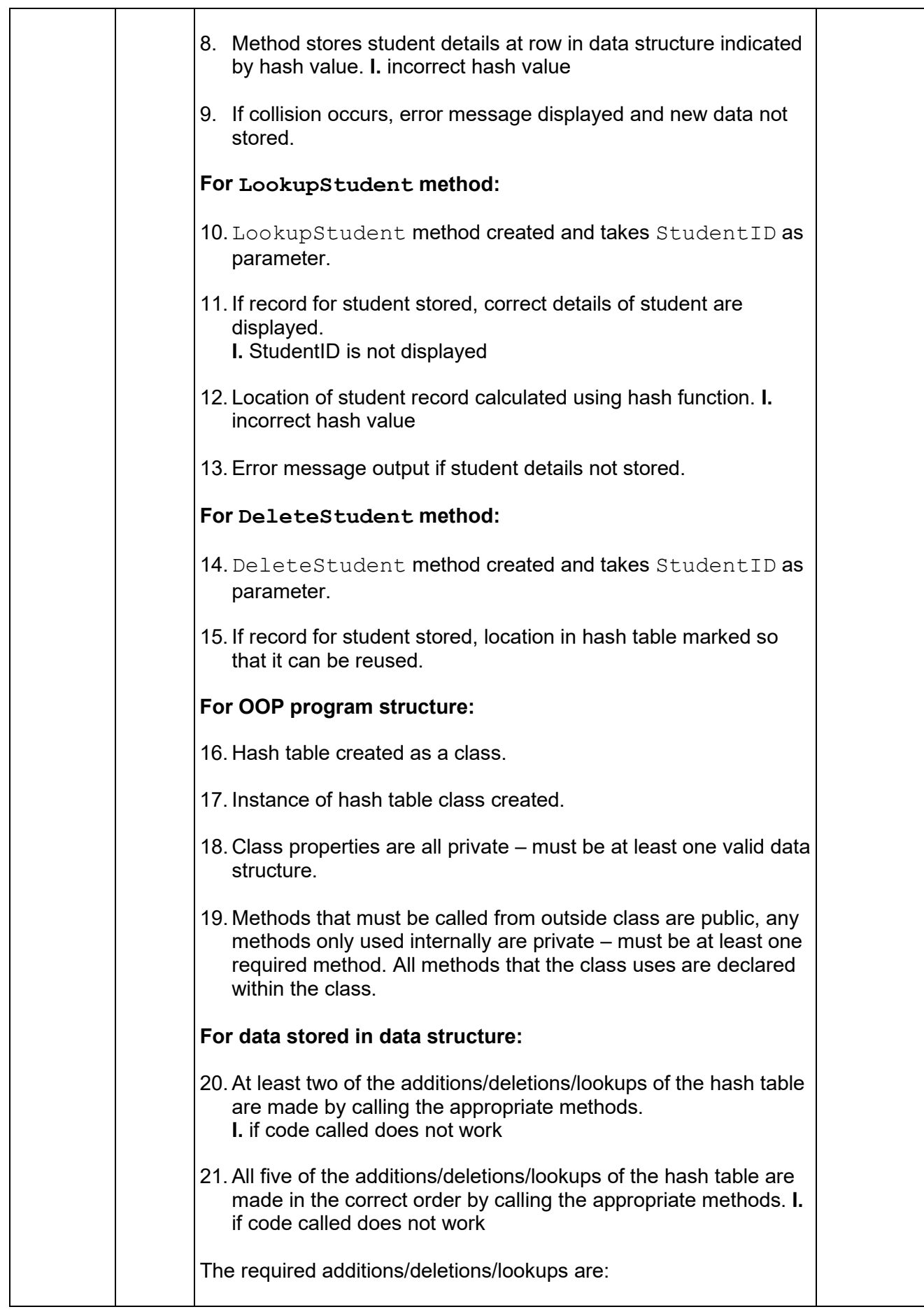

```
• Add student DH409 Peter Smith
  • Add student FP789 Ibrahim Saleem
  • Lookup student DH409
  • Delete student DH409
  • Lookup student DH409 a second time
Max 20 if code contains any errors 
Exemplar Solutions
Python
class student:
    def __init__(self):
         self.student_ID = "X"
         self.forename = "X"
         self.surname = "X"
class hash_table:
    def __ init (self):
        self. table = [student() for row inrange(100)]
    def calculate hash(self, student ID):
        hash = ((ord (student ID[0]) - 64) * 10 +int(student_ID[3:5])) % 100
         return hash
    def add student(self, student ID, forename,
surname):
        hash = self. calculate hash(student ID)
        if self. table[hash].student ID != "X":
             print("Collision")
         else:
            self. table[hash].student ID =
student_ID
            self. table[hash].forename = forename
            self. table[hash].surname = surname
    def lookup student(self, student ID):
        hash = self. calculate hash(student ID)
        if self. table[hash].student ID == "X":
             print("Student does not exist")
         else:
             print("Student ID:", 
self. table[hash].student ID)
             print("Forename:", 
self. table[hash].forename)
             print("Surname:", 
self. table[hash].surname)
    def delete student(self, student ID):
        hash = self. calculate hash(student ID)
```

```
self. table[hash].student ID = "X"self. table[hash].forename = "X"
         self. table[hash].surname = "X"
student hash table = hash table()
student hash table.add student("DH409", "Peter", "Sm
ith")
student hash table.add student("FP789", "Ibrahim",
"Saleem")
student hash table.lookup student("DH409")
student hash table.delete student("DH409")
student hash table.lookup student("DH409")
C#
class HashTable
{
    struct StudentRecord
    {
        public string studentID;
        public string forename;
        public string surname;
    }
   private StudentRecord[] table = new StudentRecord[100];
    public HashTable()
    {
       for (int row = 0; row < 100; row++)
        {
           table[row].studentID = "X";table[row].forename = "X";table[row].summ = "X"; }
    }
    private int CalculateHash(string studentID)
    {
       int hash = (((int)studentID[0] - 64) * 10 +Convert.ToInt32(studentID.Substring(3))) % 100;
        return hash;
    }
    public void AddStudent(string studentID, string forename, 
string surname)
    {
        int row = CalculateHash(studentID);
       if (table[row].summ = "X") {
            table[row].studentID = studentID;
            table[row].forename = forename;
            table[row].surname = surname;
        }
        else
        {
            Console.WriteLine("Collision");
 }
```

```
 }
     public void LookupStudent(string studentID)
     {
        int row = CalculateHash(studentID);
        if (table[row].summ = "X") {
             Console.WriteLine("Student does not exist");
         }
         else
         {
             Console.WriteLine("Student ID: " + 
table[row].studentID);
             Console.WriteLine("Forename: " + 
table[row].forename);
             Console.WriteLine("Surname: " + 
table[row].surname);
         }
     }
     public void DeleteStudent(string studentID)
     {
        int row = CalculateHash(studentID);
        table[row].studentID = "X";table[row].forename = "X";table[row].summ = "X"; }
}
class Program
{
     static void Main()
     {
        HashTable studentHashTable = new HashTable();
         studentHashTable.AddStudent("DH409", "Peter", "Smith");
         studentHashTable.AddStudent("FP789", "Ibrahim", 
"Saleem");
         studentHashTable.LookupStudent("DH409");
         studentHashTable.DeleteStudent("DH409");
         studentHashTable.LookupStudent("DH409");
         Console.ReadLine();
     }
}
VB.Net
Class HashTable
     Private StudentRecord(99, 2) As String
     Sub New()
        For Row = 0 To 99
            For Col = 0 To 2
                 StudentRecord(Row, Col) = ""
             Next
         Next
     End Sub
     Private Function CalculateHash(StudentID As String) As
Integer
```

```
Dim Hash = ((Convert.ToByte(StudentID(0)) - 64) * 10 +Convert.ToInt32(StudentID.Substring(3))) Mod 100
         Return Hash
     End Function
     Public Sub AddStudent(StudentID As String, Forename As
String, Surname As String)
         Dim Row = CalculateHash(StudentID)
         If StudentRecord(Row, 0) = "" Then
             StudentRecord(Row, 0) = StudentID
             StudentRecord(Row, 1) = Forename
             StudentRecord(Row, 2) = Surname
         Else
             Console.WriteLine("Collision")
         End If
     End Sub
     Public Sub LookUpStudent(StudentID As String)
         Dim Row = CalculateHash(StudentID)
         If StudentRecord(Row, 0) = "" Then
             Console.WriteLine("Student does not exist")
         Else
             Console.WriteLine("Student ID: " & 
StudentRecord(Row, 0))
             Console.WriteLine("Forename: " & StudentRecord(Row, 
1))
             Console.WriteLine("Surname: " & StudentRecord(Row, 
2))
         End If
     End Sub
     Public Sub DeleteStudent(StudentID As String)
         Dim Row = CalculateHash(StudentID)
         StudentRecord(Row, 0) = ""
         StudentRecord(Row, 1) = ""
         StudentRecord(Row, 2) = ""
     End Sub
End Class
Sub Main()
    Dim StudentHashTable As HashTable = New HashTable()
     StudentHashTable.AddStudent("DH409", "Peter", "Smith")
     StudentHashTable.AddStudent("FP789", "Ibrahim", "Saleem")
     StudentHashTable.LookUpStudent("DH409")
     StudentHashTable.DeleteStudent("DH409")
     StudentHashTable.LookUpStudent("DH409")
     Console.ReadLine()
End Sub
```
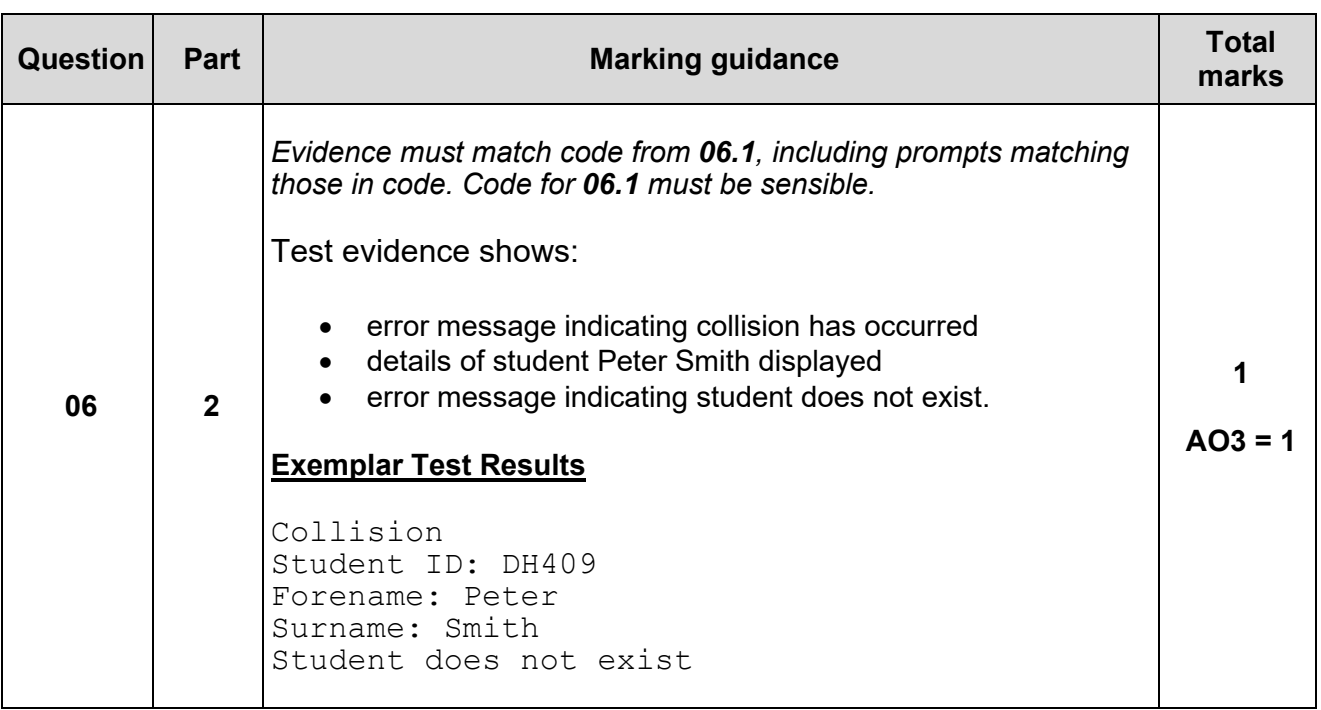

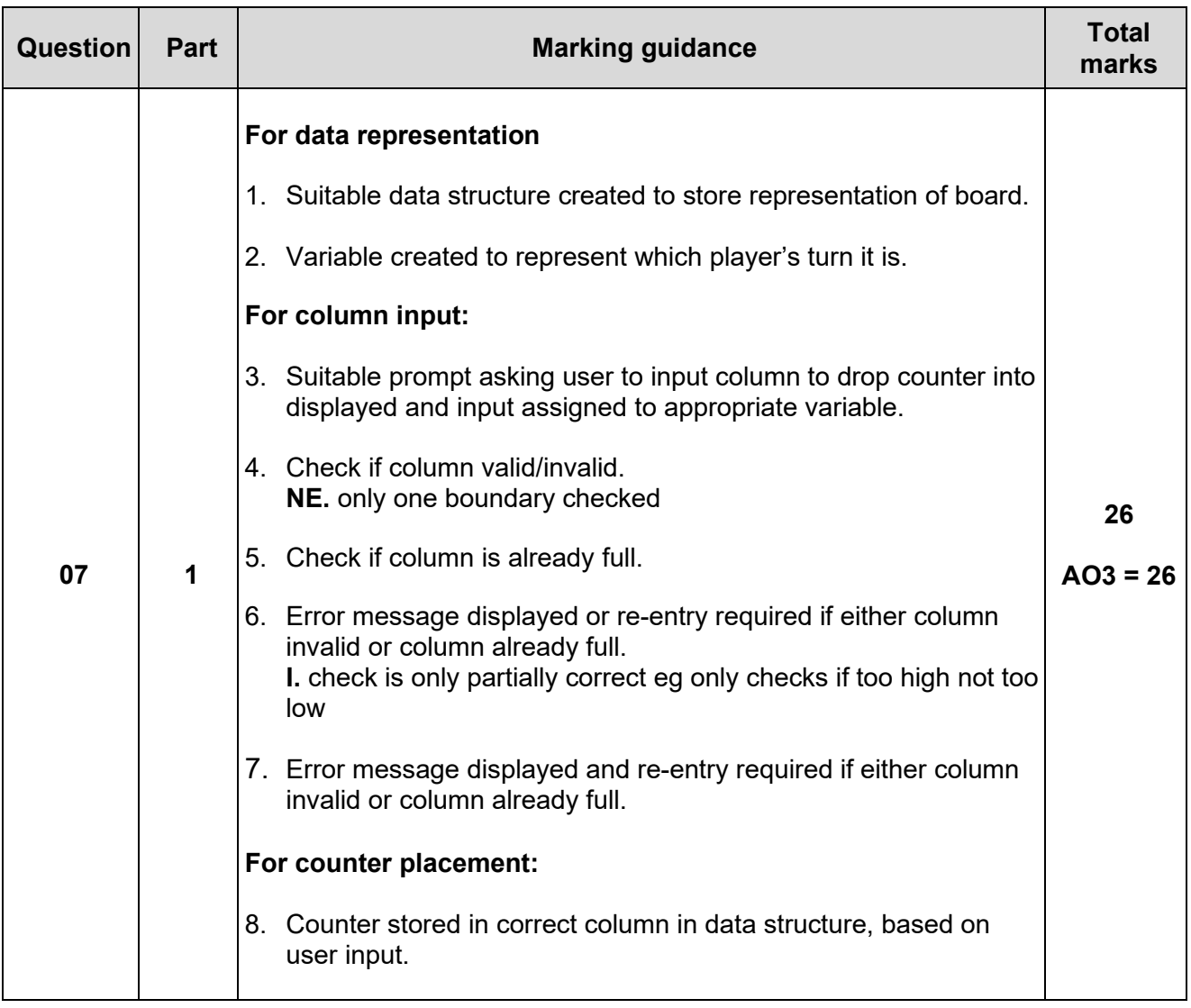

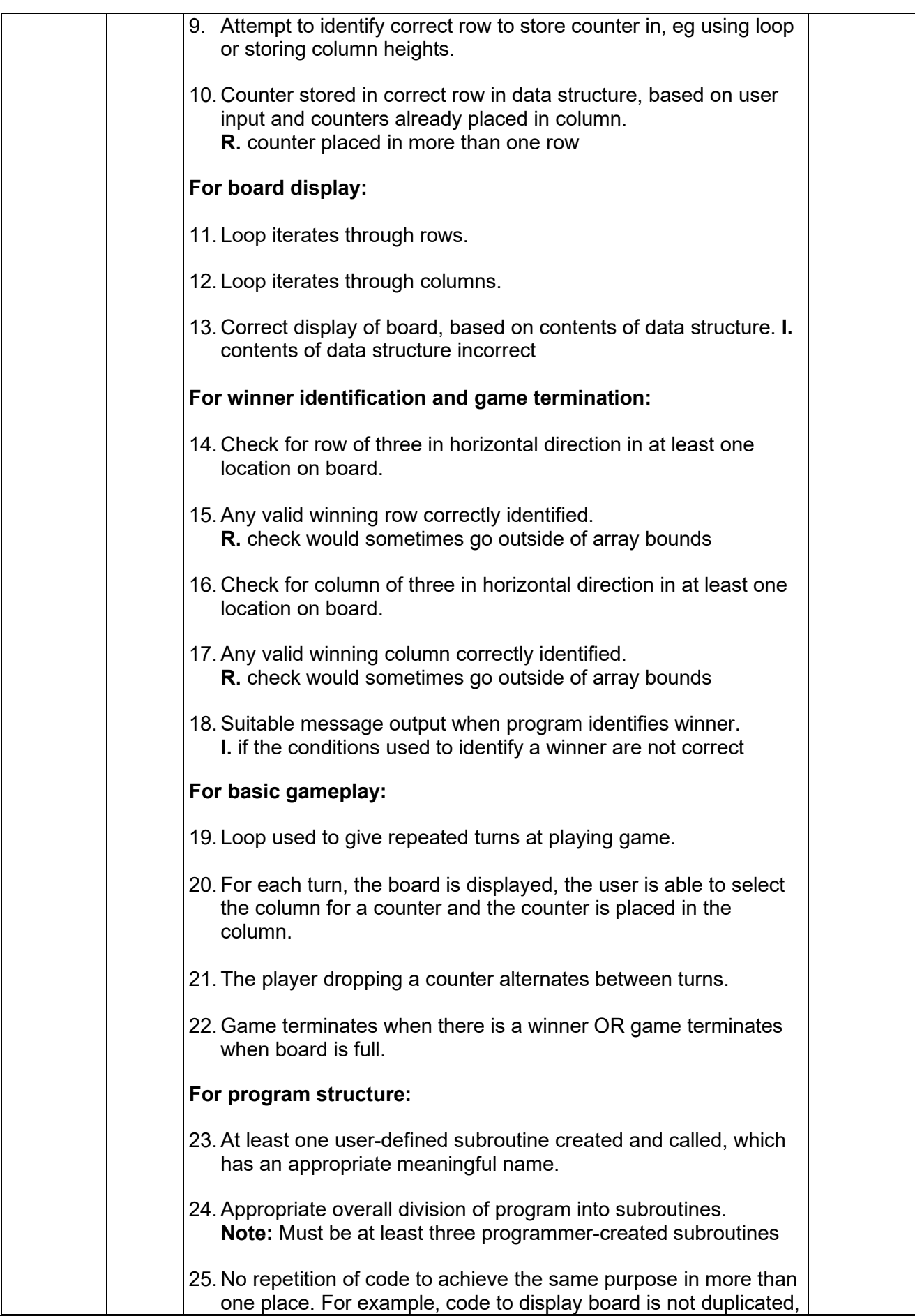

code to play game and test for a winner is not duplicated for both players. **Note:** Some attempt must have been made to write code for both players to award this mark 26. No use of global variables, all values passed between subroutines using parameters and return values. **Max 25** if code contains any errors **Exemplar Solutions Python** def display board(board): for row in range  $(4, -1, -1)$ : for col in range(6): print(board[row][col], end="") print() def enter column(rows used): repeat = True while repeat: col = int(input("Select column: ")) if  $col < 0$  or  $col > 5$ : print("Invalid column") elif rows used[col] == 5: • print("Column full") else: repeat = False return col def check winner(board, row, col, player\_one\_turn): winner = False if player one turn: symbol =  $'1'$  else:  $symbol1 = '2'$  try: if board[row][col] == symbol and board[row + 1] $[col] == symbol and board[row + 2][col] == symbol:$  winner = True except: pass try: if board[row -  $1$ ][col] == symbol and board[row][col] == symbol and board[row + 1][col] == symbol: winner = True except: pass try: if board[row - 2][col] == symbol and board[row  $1$ ][col] == symbol and board[row][col] == symbol:

```
 winner = True
     except:
         pass
     try:
        if board[row][col] == symbol and board[row][col
+ 1] == symbol and board[row][col + 2] == symbol:
             winner = True
     except:
        pass 
     try:
        if board[row][col - 1] == symbol and
board[row][col] == symbol and board[row][col + 1] ==
symbol:
             winner = True
     except:
        pass 
     try:
        if board[row][col - 2] == symbol and
board[row][col - 1] == symbol and board[row] [col] ==symbol:
             winner = True
     except:
       pass
     return winner
board = [[' ' for col in range(6)] for row in range(5)]rows used = [0 \text{ for col in range}(6)]game_over = False
player_one_turn = True
while game over == False:
     display_board(board)
   col = enter column(rows used)
    row = rows_used[col]
    if player one turn:
        board[row][col] = '1' else:
         board[row][col] = '2'
     rows_used[col] += 1
    winner = check winner(board, row, col,
player one turn)
     if winner:
         display_board(board)
         print("Game won")
        game over = True
    if sum(rows used) == 6 * 5:
         display_board(board)
         game_over = True
    player one turn = not player one turn
C#
static void DisplayBoard(int[,] board)
{
   for (int row = 4; row >= \theta; row--)
```

```
 {
        for (int col = 0; col < 6; col++)
         {
            if (board[row, col] == 0) Console.Write(" ");
            else Console.Write(board[row, col] + " ");
 }
         Console.WriteLine();
     }
}
static int FindFreeRow(int col, int[,] board)
{
    int row = 0;
    if (board[4, col] > 0) return -1;
     else
     {
         while (board[row, col] != 0) row++;
     }
     return row;
}
static int InputColumn(int[,] board)
{
     int col;
     int freeRow;
     bool repeat;
     do
     {
        repeat = false; Console.Write("Select column: ");
         col = int.Parse(Console.ReadLine());
        if \left(\text{col} \le \theta \mid \mid \text{col} > 5\right) {
             Console.WriteLine("Invalid column");
            repeat = true;
         }
         else
         {
             freeRow = FindFreeRow(col, board);
            if (freeRow == -1)\{ Console.WriteLine("Column full");
                repeat = true; }
             Console.WriteLine(freeRow);
         }
     } while (repeat);
     return col;
}
static bool CheckWinner(int[,] board)
{
     bool win = false;
    for (int row = 0; row <= 4; row++)
     {
        for (int col = 0; col <= 3; col++)
         {
```

```
if (board[row, col] == board[row, col + 1] &8board[row, col] == board[row, col + 2] && board[row, col] > 0 )
\{win = true; }
         }
     }
   for (int row = 0; row <= 2; row++)
     {
       for (int col = 0; col <= 5; col++)
         {
            if (board[row, col] == board[row + 1, col] &8board[row, col] == board[row + 2, col] && board[row, col] > 0)
\{win = true; }
         }
     }
     if (win) Console.WriteLine("Game has been won");
    return win;
}
static void Main()
{
   int[,] board = new int[5, 6]; int player = 1;
    int turns = 0;
     do
     {
        DisplayBoard(board);
        int col = InputColumn(board);
        int row = FindFreeRow(col, board);
        board[row, col] = player;
         player = 3 - player;
        turns++;
    } while (!CheckWinner(board) && turns < 5 * 6);
     DisplayBoard(board);
     Console.ReadLine();
}
VB.Net
Sub DisplayBoard(Board(,) As Char)
    For Row = 4 To 0 Step -1
        For Col = 0 To 5
             Console.Write(Board(Row, Col) & " ")
        Next
        Console.WriteLine()
    Next
End Sub
Function FindFreeRow(Col As Integer, Board(,) As Char) As
Integer
    Dim Row As Integer = -1
    Do
        Row += 1Loop Until Row = 4 Or Board(Row, Col) = " "
```

```
If Board(Row, Col) = " " Then
         Return Row
     Else
         Return 99
     End If
End Function
Function InputColumn() As Integer
     Dim Col As Integer
     Do
         Console.Write("Select column: ")
         Col = Console.ReadLine()
        If Col < 0 Or Col > 5 Then
             Console.WriteLine("Invalid Column")
         End If
    Loop Until Col >= 0 And Col <= 5 Return Col
End Function
Function CheckWinner(Board(,) As Char) As Boolean
     Dim Win As Boolean = False
    For Row = 0 To 4
        For Col = 0 To 3
            If Board(Row, Col) = Board(Row, Col + 1) And
Board(Row, Col) = Board(Row, Col + 2) And Board(Row, Col) \leftrightarrow "
" Then
                 Win = True End If
         Next
     Next
    For Row = 0 To 2
        For Col = 0 To 5
             If Board(Row, Col) = Board(Row + 1, Col) And
Board(Row, Col) = Board(Row + 2, Col) And Board(Row, Col) \leftrightarrow "
" Then
                 Win = True End If
         Next
     Next
     If Win Then Console.WriteLine("Game has been won")
     Return Win
End Function
Sub ResetBoard(Board(,) As Char)
   For Row = 0 To 4
        For Col = 0 To 5
            Board(Row, Col) = " " Next
     Next
End Sub
Sub Main()
    Dim Board(4, 5) As Char
     ResetBoard(Board)
    Dim Player As Char = "1"
    Dim Turns As Integer = 0 Do
         DisplayBoard(Board)
```

```
 Dim Col As Integer
        Dim Row As Integer
        Do
            Col = InputColumn()
            Row = FindFreeRow(Col, Board)
            If Row = 99 Then
                 Console.WriteLine("Column full")
            End If
        Loop Until Row <> 99
        Board(Row, Col) = Player
 If Player = "1" Then
 Player = "2"
        Else
            Player = "1"
        End If
       Turns += 1 Loop Until CheckWinner(Board) Or Turns = 5 * 6
    DisplayBoard(Board)
    Console.ReadLine()
End Sub
```
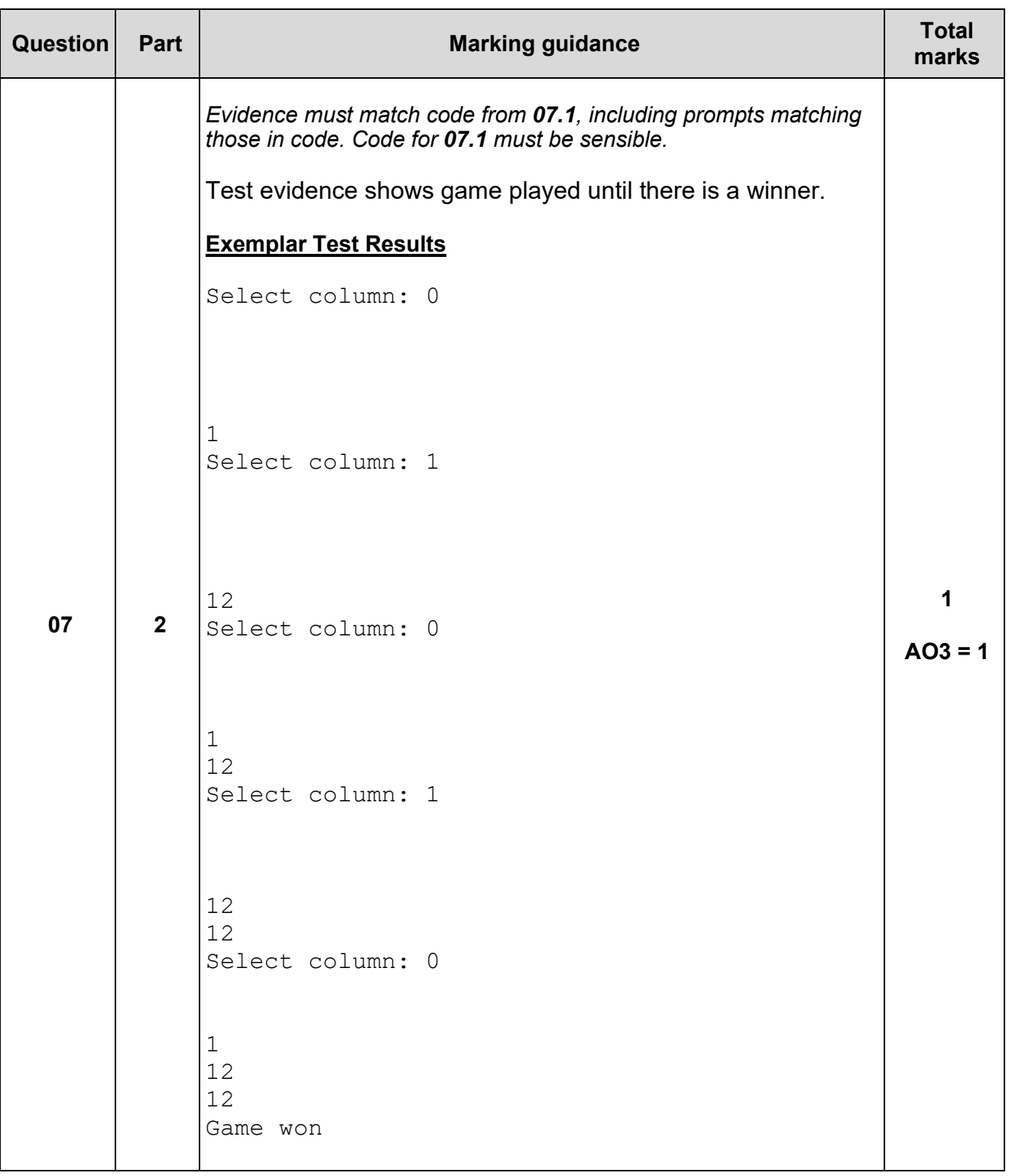